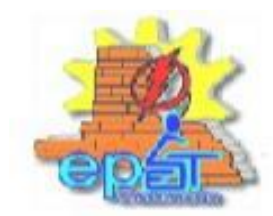

**GUIA DE TRABAJO** 

**AREA CURRICULAR: INFORMATICA**

**CURSO: 3°.3°**

**PROFESOR: MARIA CATALDO**

## **OBJETIVOS**

• EL ALUMNO MEDIANTE EL TRABAJO DE INVESTIGACION, DESPIERTE HABILIDADES PARA REDACTAR TEXTOS, TABLAS, GRAFICOS, ASOSIADOS A LA PROBLEMÁTICA QUE AFECTA EN NUESTRO PAIS. EXPLOPRANDO SUS SABERES EN FAMILIA Y EN DISTINTOS MEDIOS DE COMUNICACIÓN.

**METODOLOGIA DE LA ACTIVIDAD A REALIZAR:** La clase será observada en forma individual, en sus cuadernos y en Notebook, teniendo en cuenta que no todos los alumnos cuentan con sus computadoras en condiciones.

## **ACTIVIDADES**

1. BUSCA INFORMACION: GOOGLE, Diarios, Noticieros Tv Publica, o en familia

¿Qué es el CORONAVIRUS?

¿Qué síntomas presenta?

¿Cómo se puede prevenir?

¿Cuántos casos se registraron en todo el país?

- 2. Formular una encuesta que exprese tu interés en conocer, como se encuentra cada familia en su hogar, que necesidades surgieron a partir de dicho virus.
- 3. Transcribir la información en tu cuaderno o en tu computadora, utilizando el programa MICROSOFT WORD. PROCESADOR DE TEXTO.
- 4. Confeccionar una Tabla, (en tu cuaderno o insertar una tabla en la computadora)

Ejemplo : Casos registrados en cada provincia

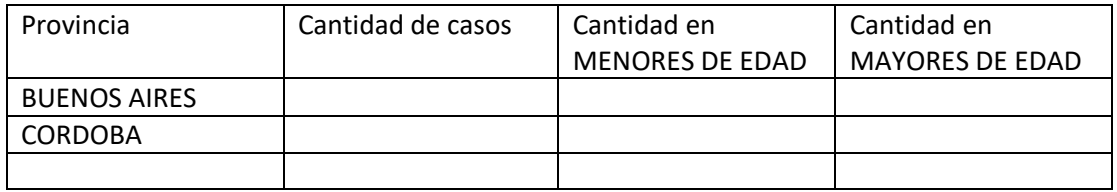

- 5. Luego de completar la tabla con la información obtenida, insertar un gráfico de columnas para ilustrar y comparar datos registrados en dichas provincias.
- 6. Por ultimo deberás realizar cambios a tu trabajo:
- ✓ Cambiar la fuente de letra
- ✓ Cambiar el color de fuente de letra
- ✓ Cambia, colorea el fondo de cada columna